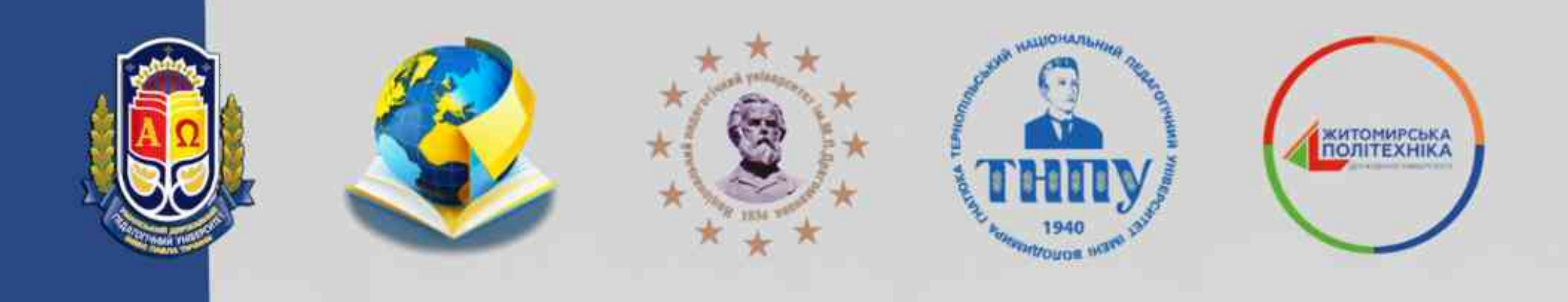

XIV Всеукраїнська науково-практична конференція для молодих учених та здобувачів освіти

# "Сучасні інформаційні технології в освіті і науці"

## Збірник матеріалів

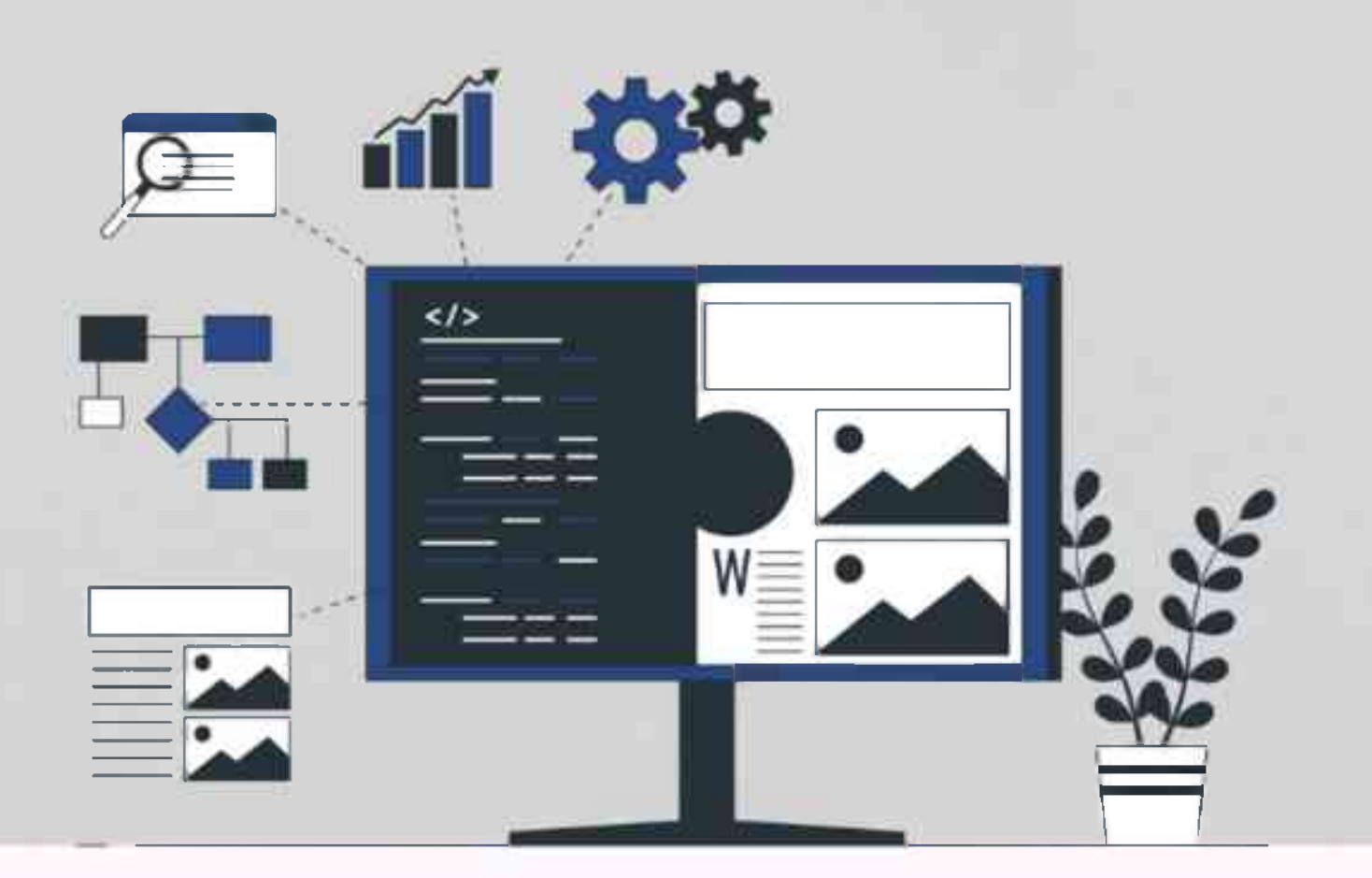

## 16-17 березня 2023 р.

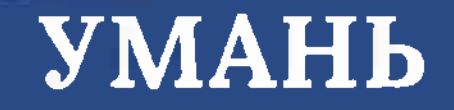

Міністерство освіти і науки України Уманський державний педагогічний університет імені Павла Тичини Інститут цифровізації освіти НАПН України Київський національний педагогічний університет імені М.П. Драгоманова Тернопільський національний педагогічний університет імені Володимира Гнатюка Державний університет «Житомирська політехніка»

### **СУЧАСНІ ІНФОРМАЦІЙНІ ТЕХНОЛОГІЇ В ОСВІТІ І НАУЦІ**

*ХІV Всеукраїнська науково-практична конференція для молодих учених та здобувачів освіти 16–17 березня 2023 року* (збірник матеріалів)

> Умань 2023

УДК 004:(001+37)(06) С91

С91

**Головний редактор:** Медведєва М.О., кандидат педагогічних наук, доцент, завідувач кафедри інформатики і ІКТ Уманського державного педагогічного університету імені Павла Тичини.

#### **Редакційна колегія:**

*Махомета Т.М.,* канд. пед. наук, доц., проф. кафедри вищої математики та МНМ, декан факультету фізики, математики та інформатики;

*Ткачук Г.В.,* д-р пед. наук, проф., проф. кафедри інформатики і ІКТ;

*Жмуд О.В.,* канд. пед. наук, доц., доц. кафедри інформатики і ІКТ;

*Криворучко І.І.,* викладач кафедри інформатики і ІКТ;

*Ковтанюк М.С.,* викладач кафедри інформатики і ІКТ;

*Тітова Л.О.,* викладач-стажист кафедри інформатики і ІКТ.

#### **Рецензенти:**

*Муковіз О.П.,* д-р пед. наук, доц., завідувач кафедри теорії початкового навчання Уманського державного педагогічного університету імені Павла Тичини;

*Почтовюк С.І.,* канд. пед. наук, доц., доц. кафедри інформатики і вищої математики та методики навчання математики Кременчуцького національного університету імені Михайла Остроградського;

*Тягай І.М.,* канд. пед. наук, доц., доц. кафедри вищої математики та методики навчання математики Уманського державного педагогічного університету імені Павла Тичини.

#### *Рекомендовано до друку рішенням Вченої ради факультету фізики, математики та інформатики Уманського державного педагогічного університету імені Павла Тичини (протокол № 9 від 23 березня 2023 року).*

**Сучасні** інформаційні технології в освіті і науці : ХІV Всеукр. наук.-практ. конф. для молодих учених та здобувачів освіти, 16-17 березня 2023 р. : (зб. матеріалів) / МОН України, Уманський держ. пед. ун-т імені Павла Тичини, Ін-т інформ. техн.

і засоб. навч. НАПН України [та ін.] ; [редкол.: Медведєва М.О. (голов. ред.), Махомета Т.М., Ткачук Г.В., [та ін.]. – Умань, 2023. – 115 с.

У збірнику подано тези доповідей учасників ХІV Всеукраїнській науково-практичній конференції для молодих учених та здобувачів освіти «Сучасні інформаційні технології в освіті і науці», в яких представлено актуальні проблеми організації та удосконалення освітнього процесу середньої та вищої школи засобами інформаційно-комунікаційних технологій та результати наукових досліджень у галузі педагогічних наук.

Автори опублікованих матеріалів несуть повну відповідальність за достовірність наведених фактів, цитат, статистичних даних, власних імен та інших відомостей. Тези друкуються в авторській редакції.

#### **004:(001+37)(06)**

© Уманський державний педагогічний університет імені Павла Тичини, 2023

5. Платформа «Labster» для віртуальних лабораторій та інтерактивної науки відкриває нові можливості для України. *Міністерство освіти і науки України*. URL: [https://mon.gov.ua/ua/news/platforma-labster-dlya-virtualnih-labora](https://mon.gov.ua/ua/news/platforma-labster-dlya-virtualnih-labora%20torij-ta-interaktivnoyi-nauki-vidkrivaye-novi-mozhlivosti-dlya-ukrayini) [torij-ta-interaktivnoyi-nauki-vidkrivaye-novi-mozhlivosti-dlya-ukrayini.](https://mon.gov.ua/ua/news/platforma-labster-dlya-virtualnih-labora%20torij-ta-interaktivnoyi-nauki-vidkrivaye-novi-mozhlivosti-dlya-ukrayini)

#### **КРИВОРУЧКО І.І.**

#### *викладач кафедри інформатики і інформаційно-комунікаційних технологій Уманський державний педагогічний університет імені Павла Тичини*

#### **ВИКОРИСТАННЯ ІНСТРУМЕНТУ VISME В ОСВІТНЬОМУ ПРОЦЕСІ**

Сучасному педагогу важливо володіти новітніми технологіями, адже саме ці технології допомагають викладачам покращити освітній процес та роблять навчання більш доступним та ефективним. На допомогу приходить онлайнінструмент для створення візуальних презентацій, інфографіки, зображень та інших графічних елементів. Інструмент, який відомий своєю простотою у використанні та можливістю створювати цікаві матеріали навіть для тих користувачів, які не мають досвіду роботи у дизайні – Visme [1].

Visme надає користувачам доступ до більш ніж 100 шаблонів та майже 1 мільйона векторних зображень, іконок та інших графічних елементів. Крім того, інструмент має багато інтерактивних функцій, таких, як вставлення аудіо та відео, додавання анімації та можливість спільної роботи над проєктами.

Visme може бути корисним інструментом для викладачів у багатьох аспектах. *Створення інфографіки та ілюстрацій для навчання,* які допоможуть здобувачам краще зрозуміти складні концепції та теорії. Візуальні матеріали можуть допомогти студентам запам'ятати та зрозуміти інформацію краще, ніж просте текстове пояснення. *Створення презентацій та лекцій,* які викладачі можуть використовувати під час своїх занять. Це дозволяє викладачам створювати візуально гарні матеріали та зробити свої заняття більш цікавими. *Створення тестів та опитувань* для перевірки знань здобувачів. Інструмент надає користувачам можливість створювати різні типи питань, включаючи

багатовибіркові, заповнення пропусків та інші. *Створення портфоліо,* де можна додавати свої досягнення, публікації та інші матеріали.

Як і в кожній програмі є свої переваги та недоліки, Visme не є виключенням. До переваг даного сервісу відносять:

• *легкий в освоєнні інтерфейс* (простий у використанні та інтуїтивно зрозумілий, навіть для тих, хто не має досвіду роботи в сфері дизайну);

• *широкий вибір шаблонів та графічних елементів* (ресурс містить велику кількість готових шаблонів, графічних елементів, стилів, що дозволяє користувачам швидко створювати візуальні матеріали);

• *зручне спільне використання* (Visme дозволяє користувачам ділитися своїми проєктами з іншими та спільно працювати над ними);

• *відмінна візуальна якість* (візуальні матеріали, створені за допомогою Visme, виглядають професійно та гарно, що може допомогти привернути увагу аудиторії) [2].

До недоліків віднесемо:

• *обмежені можливості редагування* (після створення проєкту можуть виникати проблеми з редагуванням окремих елементів, особливо якщо вони були додані з готових шаблонів);

• *потребує Інтернет-підключення* (Visme працює тільки в режимі онлайн, тому для користування потрібне стабільне Інтернет-з'єднання);

• *платне користування* (деякі функції та можливості Visme доступні тільки за плату).

Для того, щоб почати працювати у Visme потрібно:

1. Створити обліковий запис. Для цього необхідно перейти на головну сторінку <https://www.visme.co/> та натиснути кнопку «Sign up for free» (Зареєструватися безкоштовно). Заповнити форму реєстрації, вказавши своє ім'я, прізвище, адресу електронної пошти та пароль.

2. Створити новий проєкт. Після успішної реєстрації ви потрапите на головний екран Visme. Для створення нового проєкту натисніть кнопку «Create

49

New» (Створити новий) та оберіть потрібний формат візуального матеріалу, наприклад, інфографіку, презентацію або брошуру.

3. Додати текст та графічні елементи. Після створення проєкту ви потрапите на екран редагування, де зможете додавати текст, зображення, ілюстрації, іконки та інші графічні елементи. Для додавання графічного елемента виберіть потрібну категорію в меню зліва та перетягніть вибраний елемент до вашого проєкту. Для додавання тексту виберіть інструмент «Text» (Текст) з меню зліва та введіть потрібний текст.

4. Налаштувати дизайн. Для налаштування дизайну вашого проєкту використовуйте панель налаштувань зліва, де ви можете змінювати кольори, шрифти, фонові зображення та інші елементи дизайну.

5. Зберегти та експортувати проєкт. Після створення вашого проєкту, натисніть кнопку «Save» (Зберегти), щоб зберегти зміни. Ви також можете експортувати проєкт у форматі JPG, PNG або PDF тощо.

6. Обмін та публікація проєкту. Visme надає можливість обмінюватися та публікувати ваші проєкти. Щоб поділитися проєктом з іншими користувачами Visme, натисніть кнопку «Share» (Поділитися), введіть електронну адресу отримувача та виберіть дозволити їм перегляд чи редагування проєкту. Щоб опублікувати проєкт на вашому вебсайті або в соціальних мережах, натисніть кнопку «Publish» (Опублікувати) та виберіть потрібну опцію публікації.

Visme також пропонує безкоштовні навчальні матеріали для початківців, які допоможуть оволодіти функціями та можливостями цього інструменту. У розділі «Learn» (Навчання) на вебсайті Visme можна знайти навчальні відеоуроки, статті, блоги та інші ресурси, щоб допомогти вам стати експертом у користуванні цим інструментом. Також на Visme є команда підтримки, яка готова допомогти вам вирішувати будь-які проблеми та дати відповіді на ваші запитання щодо роботи з цим інструментом. Отже, Visme – це потужний та простий у використанні інструмент для створення візуальних матеріалів, який буде корисним для різних видів користувачів – від здобувачів та викладачів до маркетологів та бізнесменів.

#### *Список використаних джерел*

1. Visme: оптимальне рішення для створення інфографіки, презентацій і банерних оголошень. *Gadget-info.com*. URL: [https://uk.gadget-info.com/26299](https://uk.gadget-info.com/26299-visme-the-optimum-solution-to-create-infographics-presentations-and-banner-ads) [visme-the-optimum-solution-to-create-infographics-presentations-and-banner-ads.](https://uk.gadget-info.com/26299-visme-the-optimum-solution-to-create-infographics-presentations-and-banner-ads)

2. Варганова Д.О, Петрук М.В. Visme – конструктор інфографіки для чудового дизайну. *Комп'ютерні технології: інновації, проблеми, рішення* : тези V Всеукр. науково-техн. конф., м. Житомир, 01–02 груд. 2022 р. Житомир, 2022. С. 132–133.

#### **КУЛЕНКОВА Г.В.**

*студентка 3 курсу факультету фізики, математики та інформатики* Науковий керівник: **Криворучко І.І.** *викладач кафедри інформатики і інформаційно-комунікаційних технологій Уманський державний педагогічний університет імені Павла Тичини*

#### **ПЕРЕВАГИ ТА НЕДОЛІКИ ВИКОРИСТАННЯ ХМАРНИХ ТЕХНОЛОГІЙ В ОСВІТНЬОМУ ПРОЦЕСІ**

Хмарні технології – це набір технологій та сервісів, що дозволяють зберігати, обробляти та надавати доступ до даних та ресурсів через Інтернет, без необхідності у встановленні та налаштуванні локального обладнання та програмного забезпечення [1].

Хмарні технології в освітньому процесі використовуємо для збереження та обміну даними й документами, для доступу до навчальних матеріалів, відеоуроків, електронних підручників та іншого контенту, також для проведення онлайн-курсів та віртуальних класів, де студенти можуть отримати доступ до навчальних матеріалів та взаємодіяти з викладачами та іншими студентами за допомогою відеоконференцій та інших онлайн-сервісів.

Актуальність використання хмарних технологій в сучасному світі зумовлена кількома факторами: розвиток технологій, мобільність, зменшення витрат, зберігання та безпека даних, співпраця (спільна робота) та екологічність. Але будь-які технології мають свої переваги та недоліки.

51